## **NT610C-KBA01**

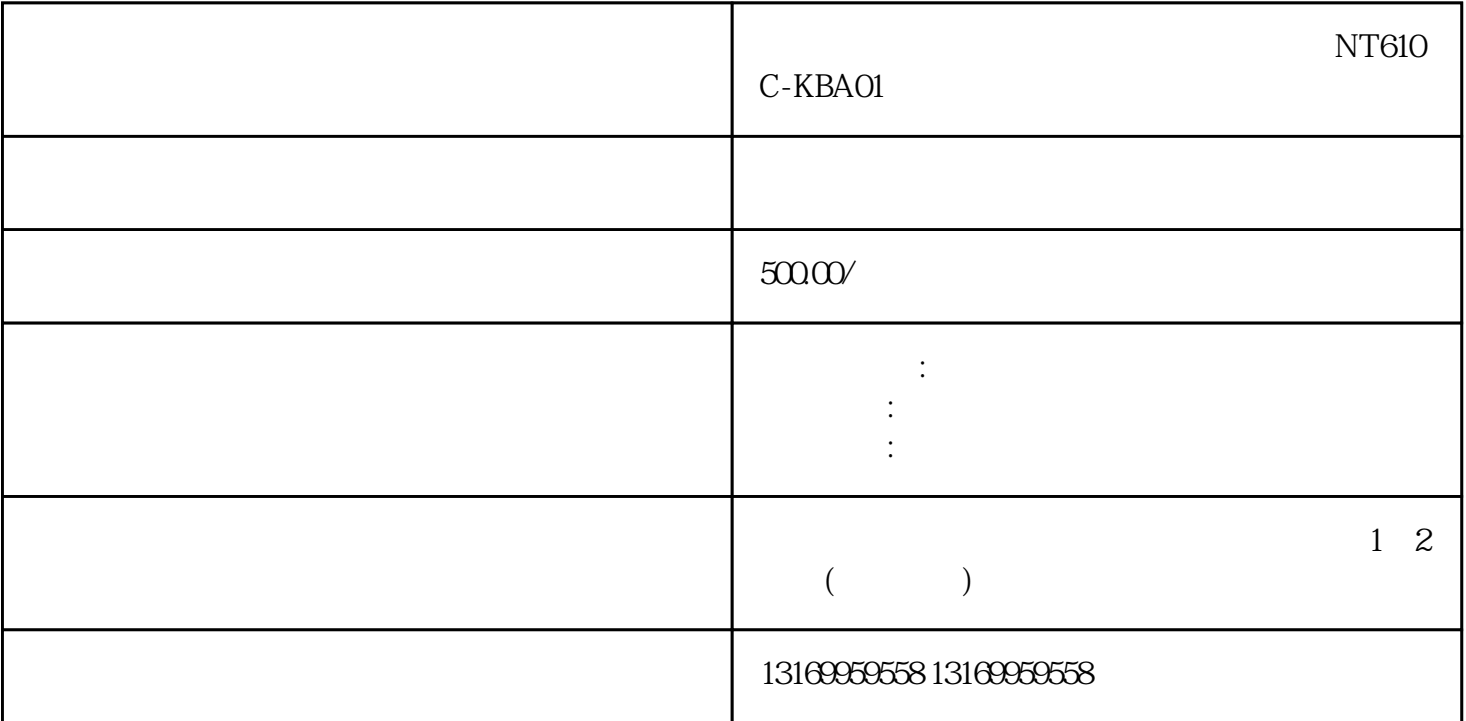

## ??????????????????NT610C-KBA01

?????????:NS10-TV00B-V1???NS10-TV00-V1???NS10-TV01B-V1???NS10-TV01-V1??? NS12-ATT0 1???NS12-ATT01B???NS12-KBA04???NS12-KBA05???NS12-TS00B-V1???NS12-TS00-V1???NS12- TS01B-V1???NS12-TS01-V1???NS5-SQ00B-V1???NS5-SQ00-V1???NS5-SQ01B-V1???NS5-SQ01-V 1???NS7-KBA04???NS7-KBA05???NS7-SV00???NS7-SV00B???NS7-SV01???NS7-SV01B????????? ??

??????????NS8-TV00B-V1???NS8-TV00-V1???NS8-TV01B-V1???NS8-TV01-V1???NS-AL002???NS-CA001???NS-CLK21???NS-EXT01-V2???NS-EXT01-V2HMC???NS-EXT01-V2L03???NS-EXT01-V2L 10???NSJ5-SQ01-DRM???NS-MF081???NS-MF161???NS-NSDC1-V5???NS-NSDC1-V5S???NS-US 22???NS-US52???NT11-CKF01???NT11-CKF01B???NT11-SF121B-EV1???NT11-SF121-EV1??? NT11S-SF121???NT11S-SF121B???NT11S-ZA3AT-EV1???NT20M-CFL01??? NT20M-CNP131???NT20M-CNP221???NT20M-CNP521???NT20M-CNP711??? NT20M-DN121-V2???NT20M-DN131???NT20M-DT121-V2???NT20M-DT131??? NT20M-FK210???NT20M-KBA01???NT20M-KBA0 2???NT20M-KBA03???NT20M-KBA04???NT20M-MD212???NT20M-SMR01-E???NT20M-SMR02-E???NT20M-SMR31-E???NT20M-SMR32-E??????????

 $NT610C-KBA01$ 

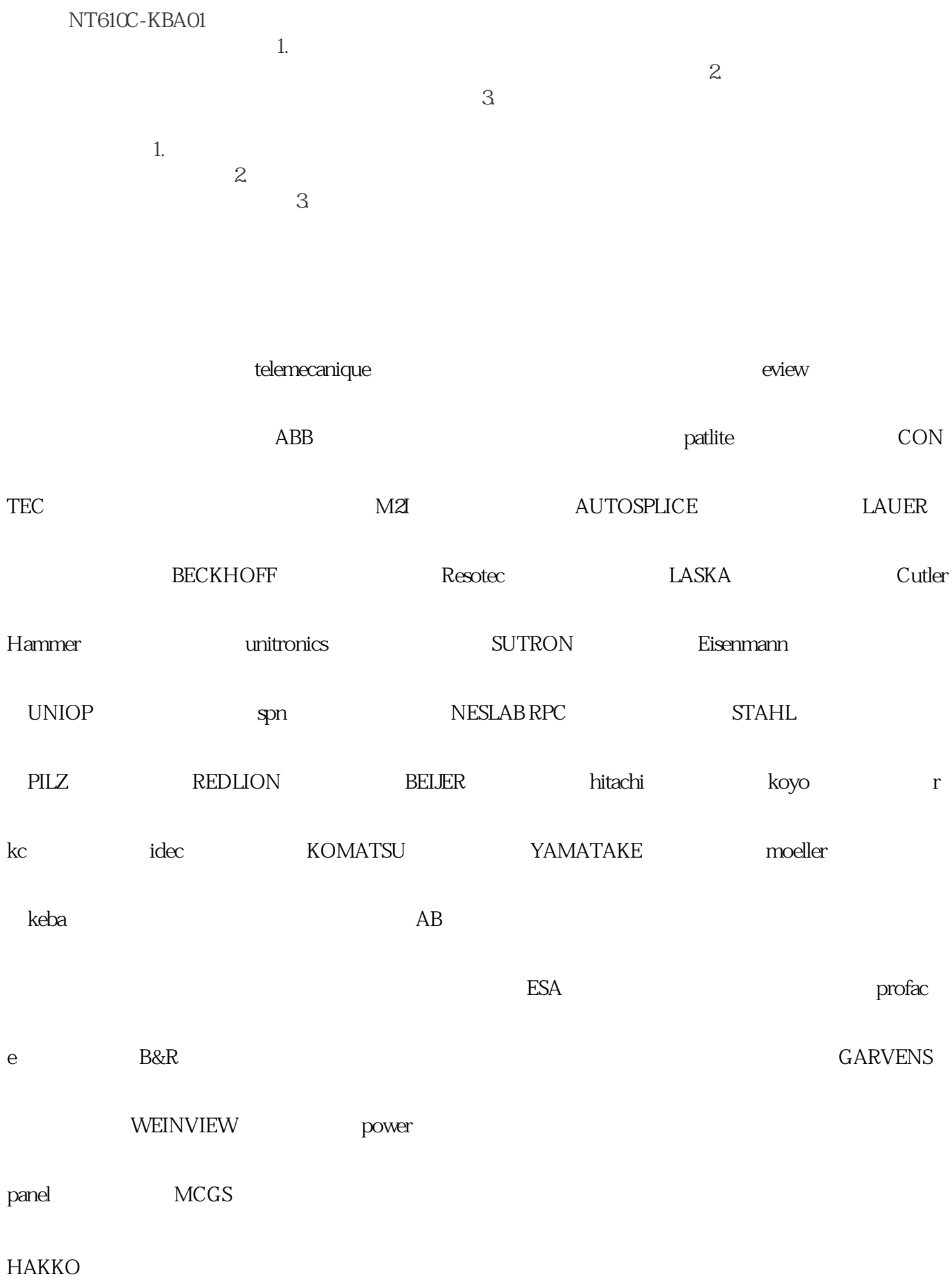

1.  $\sim$  2.